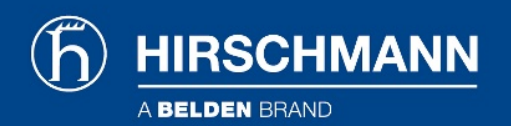

## Product information GDME HDL 24 GB YE

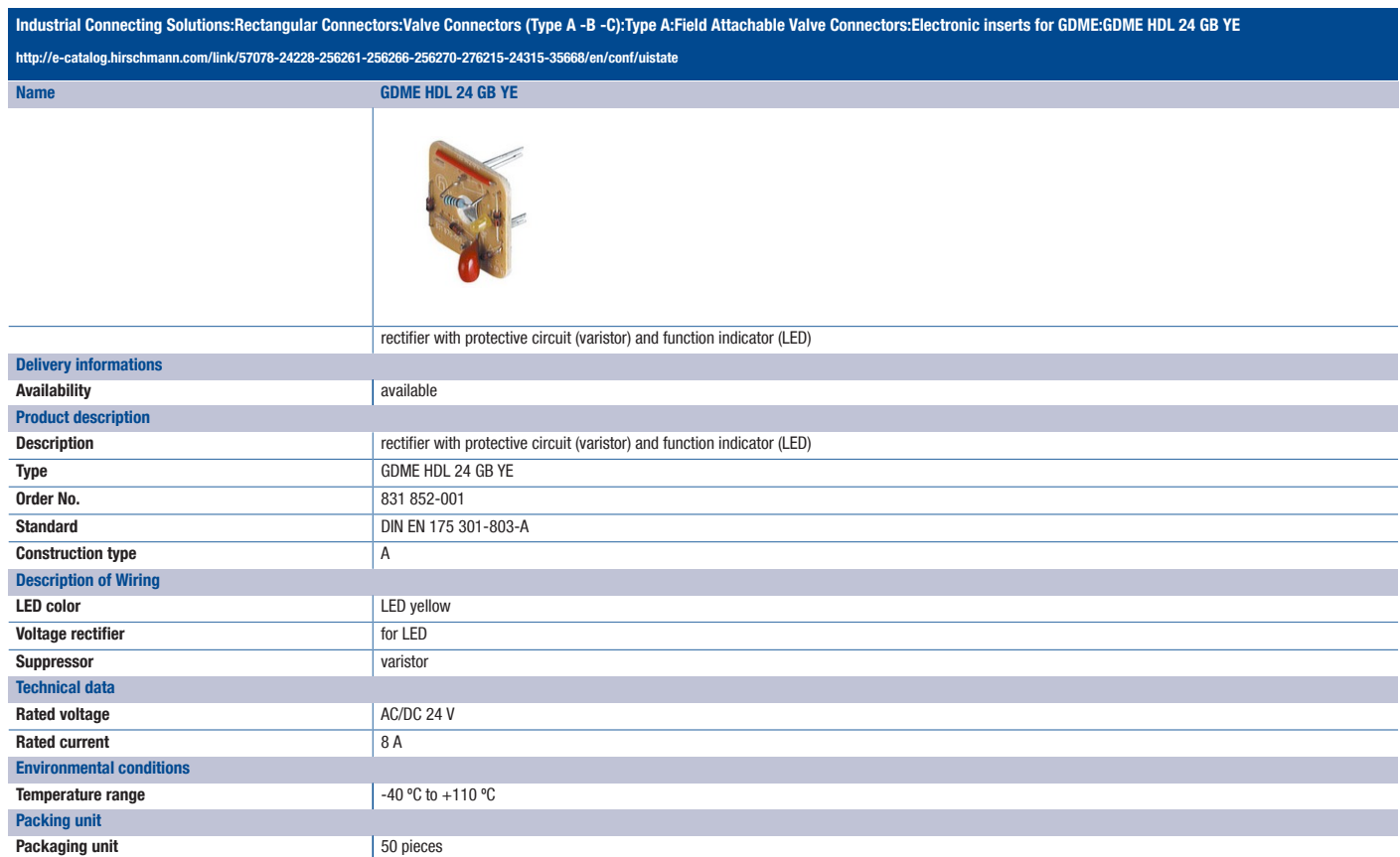

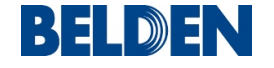

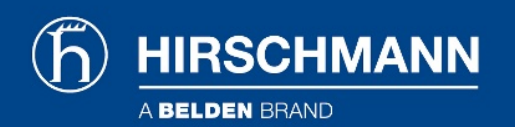

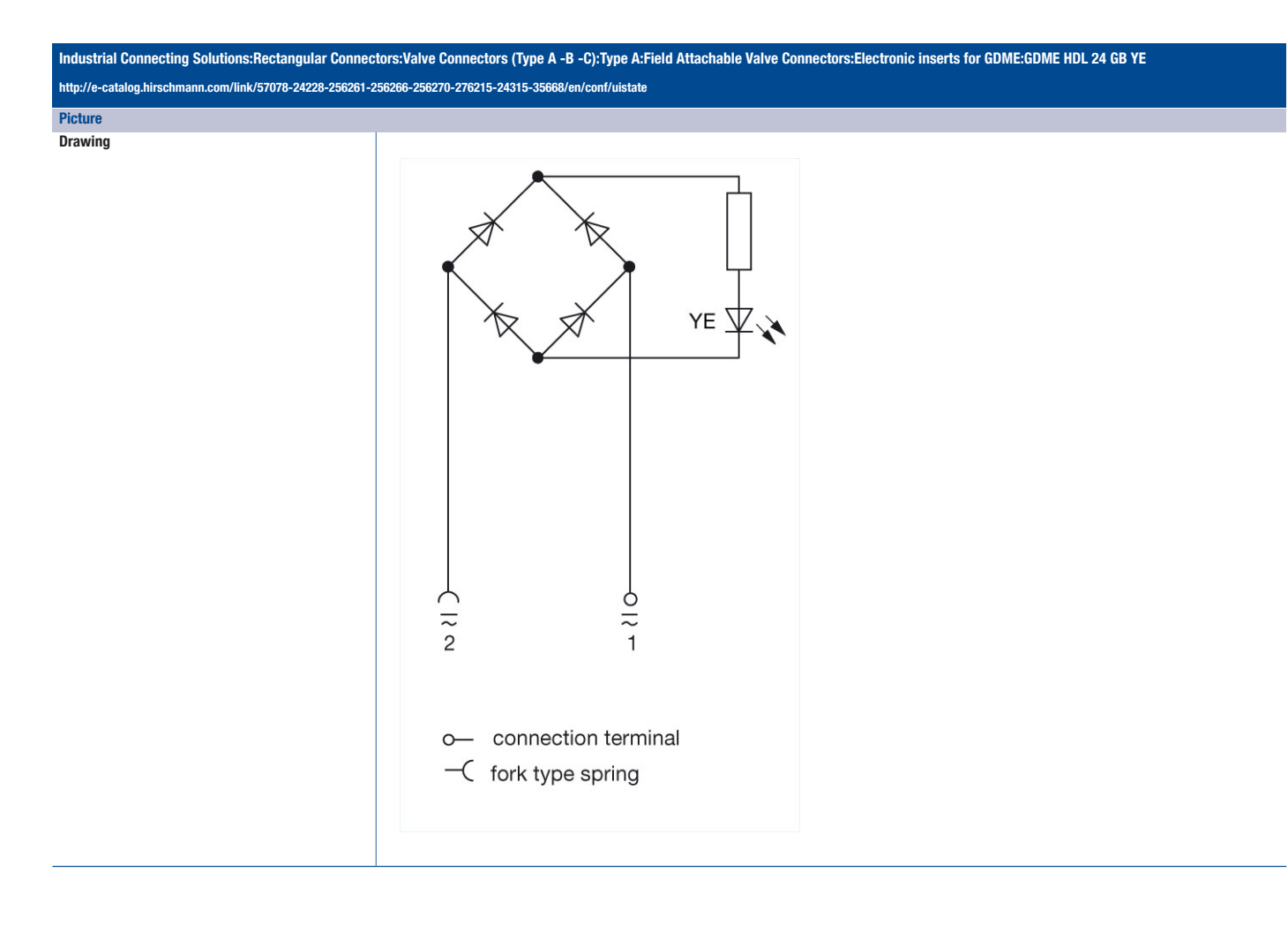

## Belden Deutschland GmbH

Im Gewerbepark 2 58579 Schalksmühle Germany Phone: +49 7127/14-1806 E-Mail: icos-sales@belden.com

The information published in the websites has been compiled as carefully as possible. It is subject to alteration without notice in technical as well as in price-related/commercial respect. The complete information and data were available on user documentation. Mandatory information can only be obtained by a concrete query.

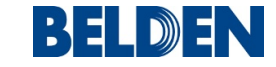